The pracjourn class

Karl Berry Arthur Ogawa WILL ROBERTSON Correspondence to: pracjourn@tug.org

2007/08/25 v0.4o

*Abstract* pracjourn is a class based on article.cls, to be used for typesetting articles in The PracTEX Journal, [http:](http://tug.org/pracjourn) [//tug.org/pracjourn](http://tug.org/pracjourn).

#### **CONTENTS**

<span id="page-0-0"></span>1 Introduction [1](#page-0-0)

- 2 Usage [1](#page-0-0)
	- 2.1 Formatting [1](#page-0-1)
	- 2.2 Author/article metadata [2](#page-0-1)
	- 2.3 Additional user commands [3](#page-0-1)
	- 2.4 TPJ internal commands [4](#page-0-1)
	- 2.5 Logos [4](#page-0-1)

3 History [4](#page-0-1)

- 4 Implementation [6](#page-0-1)
	- 4.1 Base class and options [6](#page-5-0)
	- 4.2 Metrics [6](#page-5-0)
	- 4.3 Package loading [6](#page-5-0)
	- 4.4 Amendments from article [7](#page-5-0)
	- 4.5 TPJ additions [10](#page-9-0)

# 1 Introduction

The pracjourn LATEX document class is to be used for articles written for the The PracT<sub>F</sub>X Journal, <http://tug.org/pracjourn>. The source for the document class resides at <http://tug.org/pracjourn/dtx>, and is also available at CTAN.

#### 2 Usage

Refer to the sample document, <www.tug.org/pracjourn/dtx/pjsample.tex>, for context. Issue a \documentclass{pracjourn} command at the beginning of your document as usual. No class options are necessary.

This document class automatically loads the packages color, graphicx, hyperref, varioref, and textcomp. These are all standard packages in every TFX distribution.

#### *2.1 Formatting*

<span id="page-0-1"></span>Page metrics are appropriate for printing on either A4 or letter size paper. The type size is 12/15.5 Palatino. Except in exceptional circumstances, please refrain from using typefaces other than those defined by this class.

Hyperlinks are inserted automatically in the relevant locations in a dark blue colour. If you wish to adjust this colour to suit your own colour requirements,

- -
	-
	-
	-
	-

simply redefine the linkcolour. E.g., to change it to dark red, \definecolor{linkcolour}{rgb}{0.7,0.2,0.2}.

#### *2.2 Author/article metadata*

All author and article information must be defined before \maketitle, which should probably be the first thing after \begin{document}.

\author The \author, \title, and \abstract commands are used to define those pieces of metadata about the article, and are mandatory. Note that the \abstract is a plain old command, *not* an environment.

\noabstract Should you have a reason for not having an abstract, this may be signified by declaring \noabstract instead.

\license It is optional to specify a copyright and/or license declaration, to be typeset in the footer of the first page, with the *\license* command.<sup>[1](#page-1-0)</sup>

\email Additional author information may be specified, to be typeset appropriately, with the following commands: \email, \website, and \address.

If the switcheml package is installed somewhere that  $T<sub>F</sub>X$  will find it, it is loaded for the purpose of obfuscating the typeset email address. This is done to prevent harvesting by spammers, but if the package cannot be found the email address will by typeset as a hyperlink.

\hyperlinkemail Should you wish to typeset your email address as a hyperlink (that is, theoretically harvestable by spammers) despite having switcheml installed, you may simply include the command \hyperlinkemail anywhere before \begin{document}.

#### 2.2.1 Adding more author/article information

As previously mentioned, this class provides the \email, \website, and \address macros for typesetting that information in the header block. These commands are defined in the source code of the class file with (something like) the following:[2](#page-1-1)

\addinfo[\typesetemail]{Email} \addinfo[\url]{Website} \addinfo{Address}

Additional blocks my be added on a per-article basis in the same manner.

\addinfo To be specific, the \addinfo command takes one mandatory argument, which is the title of the item to be added to the list, and one optional argument, which is used to define the formatting of the block.

\title \abstract

\website \address

<span id="page-1-0"></span><sup>1</sup>. The \TPJcopyright command, which used to provide this functionality is still provided for backwards compatibility.

<span id="page-1-1"></span><sup>2</sup>. \typesetemail is an internal command defined by either \hyperlinkemail or \obfuscateemail.

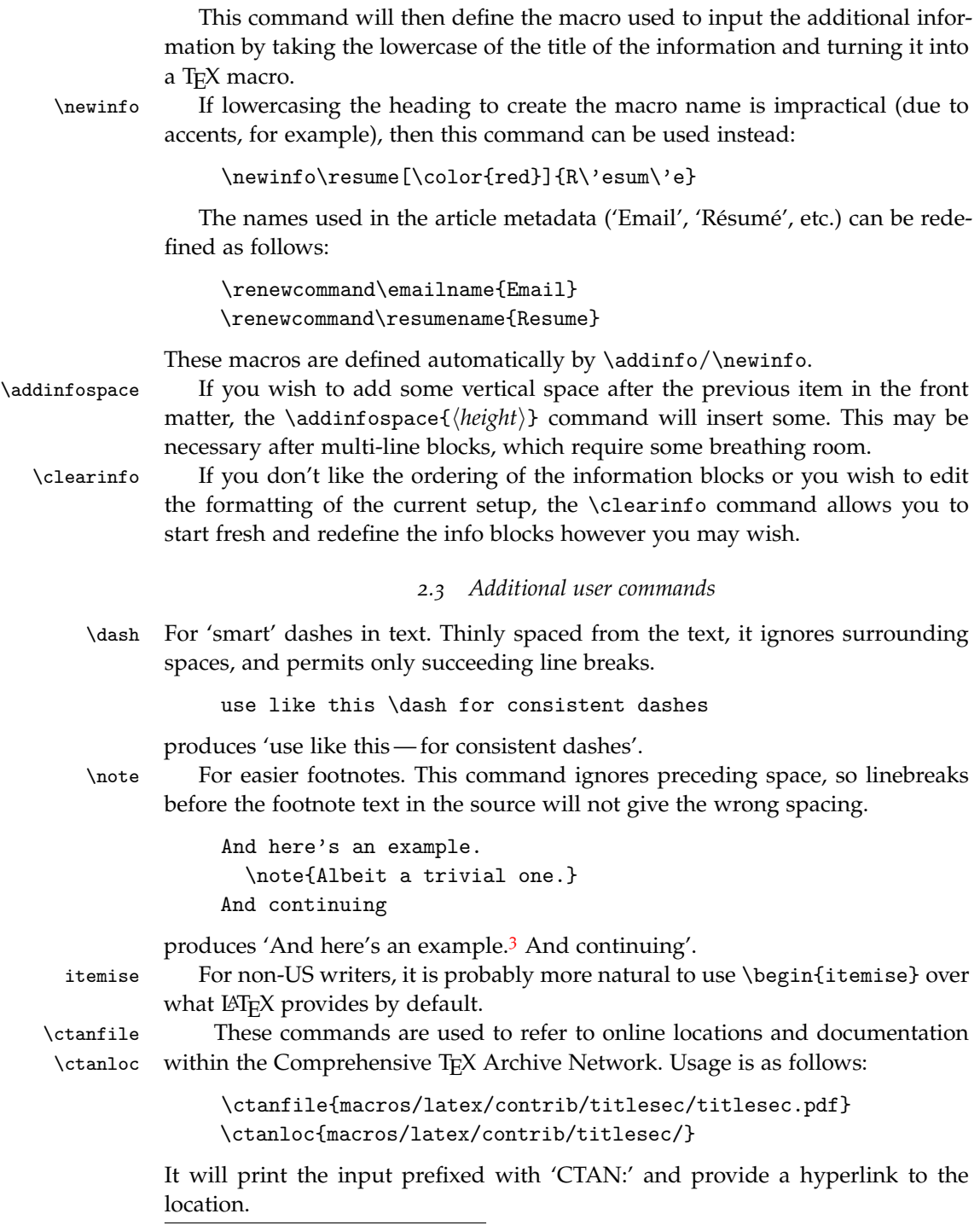

<span id="page-2-0"></span>3. Albeit a trivial one.

#### *2.4 TPJ internal commands*

Two commands are to be used at the direction of the PracTEX production team: \TPJrevision and \TPJissue. These commands typeset information in the header of the first page relating to the revision number (or date) of the article and the issue number of the journal.

This document class creates a file \_rev.tex in the current directory (if a \TPJrevision statement is present) and reads a file \_iss.tex, if present. Please keep a separate directory for each article you develop for TPJ.

### *2.5 Logos*

The following logos and abbreviations are defined for your convenience:

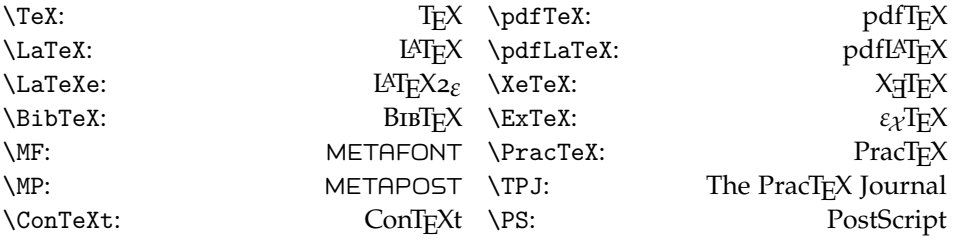

# 3 History

The first revision of this class was written by Karl Berry. KB: Gratefully based on the dtxtut skeleton.

Revised by Arthur Ogawa, 2004/01/03, to include new features, per Lance Carnes, as follows:

1. Define an \articleID macro which typesets the article identification in a block somewhere on the first page of the article, and which can be used to identify the article/revision date for reader comments. E.g. if this appears in the article source file:

```
\author{A.U. Thor}
\title{Pracjourn Sample}
\TPJissue{2005}{1}
\TPJrevision{2005}{2}{12}%
\TPJcopyright{\textcopyright\ 2005 TeX Users Group}
```
it will become a block of text typeset on the first page of the article. See e.g. [this example PDF.](http://www.ams.org/bull/2004-41-04/S0273-0979-04-01032-8/S0273-0979-04-01032-8.pdf)

- 2. Write the information from the argument of the \articleID macro into a file called \_id.tex. Put this file in the same directory as the source file, and overwrite any previous files of the same name.
- 3. Define a \TPJcopyright macro which will print a copyright notice at the bottom of the first page. E.g. \TPJcopyright{2005 TeX Users Group} will produce "C2005 TeX Users Group" in the page footer of the title page.
- 4. The page measures should work with both Letter and A4 paper sizes.

Revised again by Will Robertson, mid-2005, to implement some extra things. This snow-balled into the current version, a description of which here would be redundant.

### 4 Implementation

The is fairly poorly documented, and the class has undergone a multitude of small changes over the TPJ issues 2005-4, 2006-1. It should now be fairly stable, and over time it's conceivable (but unlikely) that the descriptions herein will be improved.

#### *4.1 Base class and options*

<span id="page-5-0"></span>Use LATEX's article class, but at a bigger default type size.

KB: 12pt seems a little too big, 11pt seems a little too small. Implementing 11.5pt is not obvious.

If the document instance calls for options that conflict with the following choices, then the document wins. However our default option list is not the same as those of article.cls.

1 \let\ExecuteOptions@ltx\ExecuteOptions

2 \def\ExecuteOptions#1{%

3 \ExecuteOptions@ltx{letterpaper,12pt,oneside,onecolumn,final}%

 $4$  }%

5 \LoadClassWithOptions{article}

6 \let\ExecuteOptions\ExecuteOptions@ltx

#### *4.2 Metrics*

Default leading (from classes.dtx) for 11pt is 13.6pt leading, for 12pt is 14.5pt. We want more—this factor gives us 12pt type on 15.5pt leading.

7 \linespread{1.069}

Change the text width to something that works for both A4 and Letter paper, as well as possible.

xx The vertical dimensions need to be changed as well, perhaps for a 9in text height, taking account of the headline and footline.

```
8 \setlength\textwidth{432pt}
9 \setlength\oddsidemargin{18pt}% xx depend on letter/a4
10 \setlength\evensidemargin{18pt}
```
# *4.3 Package loading*

Palatino, including math (sc option for true small caps, not in TL 2003). Try for mathpazo; if not available use palatino.

Enable pdfTEX's margin kerning, if available, but *not* font expansion, which increases the size and complexity of the resultant PDF. This side-effect may be deemed negligible in the future.

The textcomp package is loaded in order to provide a nice looking copyright logo, amongst other things.

```
11 \IfFileExists{lmodern.sty}{%
12 \RequirePackage{lmodern}
13 \usepackage[T1]{fontenc}}{}
14 \IfFileExists{mathpazo.sty}
15 {\RequirePackage[sc]{mathpazo}}
16 {\renewcommand\rmdefault{ppl}}
17 \IfFileExists{microtype.sty}{%
18 \RequirePackage[protrusion=true,expansion=false]{microtype}}{}
19 \RequirePackage{textcomp}
```
hyperref is used for creating live hyperlinks, as well as providing \url for typesetting URLs easily. All hyperlinks are coloured in a dark shade of blue.

```
20 \RequirePackage{color,graphicx,varioref,hyperref}
21 \definecolor{linkcolour}{rgb}{0,0.2,0.6}
22 \hypersetup{colorlinks,breaklinks,
23 linkcolor=linkcolour,citecolor=linkcolour,
24 filecolor=linkcolour, urlcolor=linkcolour}
```
*TODO: update this to use the successor to the switcheml package*

If the switcheml package is installed in the author's system, use it to obfuscate their email address by default. Otherwise, just use a hyperlink. The commands to do this are defined in a later section.

An author may specify \hyperlinkemail explicitly should they not care to obfuscate their email address even with the switcheml package installed.

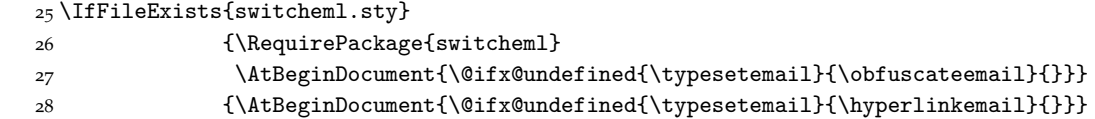

### *4.4 Amendments from* article

\maketitle Printing the date of the last TEX run in the title block does not seem warranted if someone reprocesses the document with no changes, we wouldn't want the date to change.

> xx use rcs.sty or something? xx include bibtex id?

```
29 \renewcommand\maketitle{\par
```

```
30 \iftpj@noabstract\else
31 \@ifx@undefined{\tpj@info@\string\abstract}
32 {\ClassError{pracjourn}
33 {Please specify an \string\abstract\space before \string\maketitle}
34 {It is a PracTeX Journal requirement to include an abstract. \MessageBreak
35 \MessageBreak
36 If you have exceptional reasons for not having one in this \MessageBreak
37 article, write \string\noabstract\space somewhere before \string\maketitle.}}{}
38 \forallfi
39 \begingroup
```

```
40 \renewcommand\thefootnote{\@fnsymbol\c@footnote}%
```
\def\@makefnmark{\rlap{\@textsuperscript{\normalfont\@thefnmark}}}%

```
42 \long\def\@makefntext##1{\parindent 1em\noindent
```

```
43 \hb@xt@1.8em{%
```

```
44 \hss\@textsuperscript{\normalfont\@thefnmark}}##1}%
```
\newpage

```
46 \global\@topnum\z@ % Prevents figures from going at top of page.
```

```
47 \@maketitle
```

```
48 \thispagestyle{titlepage}\@thanks
```

```
49 \endgroup
```

```
50 \setcounter{footnote}{0}%
```

```
51 \global\let\thanks\relax
```

```
52 \global\let\maketitle\relax
```

```
53 \global\let\@maketitle\relax
```

```
54 \global\let\title\relax
```

```
55 \global\let\author\relax
```

```
56 \global\let\date\relax
```
\global\let\and\relax

```
58 }%
```
\@maketitle

```
59 \def\@maketitle{%
```

```
60 \newpage
```

```
61 \null
```

```
62 \write@ID@aux\read@issue
```

```
63 \begin{flushleft}
```

```
64 \let\footnote\thanks
```

```
65 \begingroup\LARGE \@title \par\endgroup
```

```
66 \vspace{2ex}%
```
\begingroup\large \@author \par\endgroup

```
68 \end{flushleft}
```
This is where the extra author information is typeset. As various pieces of information are defined, they fill up the \tpj@optional@author@info macro, which is subsequently used here as per the definition of the author.

```
69 \tpj@optional@author@info
```

```
70 \iftpj@noabstract\else
```

```
71 \vspace{2ex}%
```

```
72 \tpj@info@container{\abstractname}{\abstract}
```

```
73 \fi}
```
# .4.1 Formatting changes

\section Remove bold from the all the section headings, just for something a little differ-\subsection \subsection \paragraph *TODO: just use titlesec* ent. This is verbatim from article.cls with a bunch of \bfseries's omitted.

\subparagraph

instead<br>instead

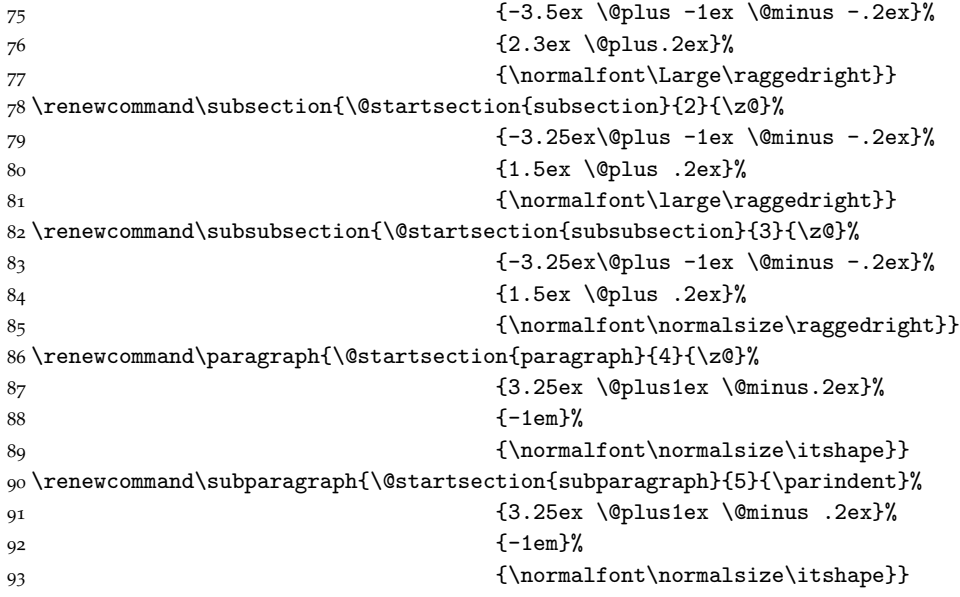

# *Lists*

enumerate

description

*TODO: just use enumitem*<br> *i*nstead itemize Decrease the amount of vertical space between items in the list environments. To<br>
do this says the ald environment magres under now names, and then shance the do this, save the old environment macros under new names, and then change the 'real' environments to call the originals plus some space-adjusting parameters. Note that description lists shouldn't contain more than on paragraph.

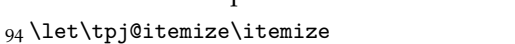

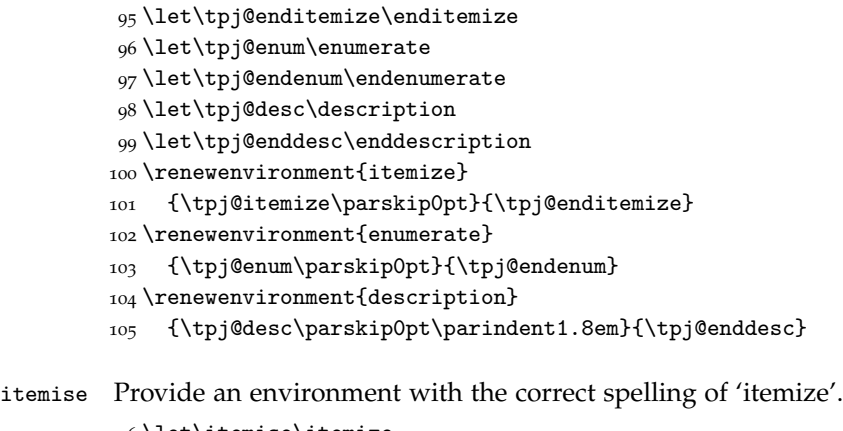

# \let\itemise\itemize \let\enditemise\enditemize

# \labelitemi(...) Get rid of the nasty blob that is the \textbullet, and replace it with more unobtrusive dashes.

 \renewcommand\labelitemi{\normalfont\bfseries\textendash} \renewcommand\labelitemii{\normalfont\bfseries\textperiodcentered}

\descriptionlabel Change the description label to italics instead of bold. \renewcommand\*\descriptionlabel[1]{\hspace\labelsep 111 \normalfont\itshape #1}

<span id="page-9-0"></span>*Footnotes* Here we change the footnote formatting a little bit from the default.

- \@makefntext Make the footnote number at the bottom of the page not a superscript (recommended by Bringhurst, if you're curious—the superscript is there originally to get the number out of the way, but that's no longer needed when you're labelling the note with the number).
	- \def\@makefntext#1{% \parindent 0em\relax \makebox[1.5em][l]{\normalfont\footnotesize\@thefnmark.}#1}

*.5 TPJ additions*

```
4.5.1 Boolean logic
```
\@ifx@empty \@ifx@undefined expansion-only calculating engine. The following three procedures implement part of the boolean logic facility, an

```
\@ifeof
115 \def\@ifx@empty#1{% Implicit #2#3
        116 \ifx#1\@empty
        117 \expandafter\@firstoftwo
        118 \else
        119 \expandafter\@secondoftwo
        120 \fi}%
        121 \def\@ifx@undefined#1{% Implicit #2#3
        122 \ifx#1\@undefined
        123 \expandafter\@firstoftwo
        124 \else
        125 \expandafter\@secondoftwo
        126 \fi}%
        127 \def\@ifeof#1{% Implicit #2#3
        128 \ifeof#1
        129 \expandafter\@firstoftwo
        130 \else
        131 \expandafter\@secondoftwo
        132 \fi}%
        133 \def\boolean@true#1{\let#1\@firstoftwo}%
```

```
134 \def\boolean@false#1{\let#1\@secondoftwo}%
```
.5.2 Titlepage pagestyle

\ps@titlepage The \ps@titlepage procedure effects a page style called titlepage, which applies only to the title page. The \titlepage@head procedure sets type in the page header, \titlepage@foot in the page footer.

\def\ps@titlepage{%

- \def\@oddhead{\titlepage@head\hfil}%
- \let\@evenhead\@oddhead
- \def\@oddfoot{\hfil\titlepage@foot}%
- \let\@evenfoot\@oddfoot}%

\titlepage@head This is the text block before the article title. Changes depending on the production stage.

> \def\titlepage@head{\footnotesize \parbox{\linewidth}{% 142 \@ifx@empty\@TPJissue{For submission to \TPJ}{\@TPJissue}\par \@ifx@empty\@TPJissue {\@ifx@empty\@TPJrevision{Draft of \today}{Article revision \@TPJrevision}}% {\@ifx@empty\@TPJrevision 146 {\ClassError{pracjourn} 147 {\string\TPJrevision\space must be defined if 148 \string\TPJissue\space is also} {It is a requirement for PracTeX Journal articles to contain\MessageBreak revision information for version tracking. Please input this\MessageBreak **information, or omit \protect\TPJissue.}}** {Article revision \@TPJrevision}}}}%

\titlepage@foot To typeset the optional copyright declaration by the author.

```
153 \def\titlepage@foot{%
```

```
154 \vtop{\raggedleft\footnotesize\@TPJcopyright}}%
```
% Better float parameters: (from the TeX FAQ)

- \renewcommand{\topfraction}{.85}
- \renewcommand{\bottomfraction}{.7}
- \renewcommand{\textfraction}{.15}
- \renewcommand{\floatpagefraction}{.66}
- \renewcommand{\dbltopfraction}{.66}
- \renewcommand{\dblfloatpagefraction}{.66}
- \setcounter{topnumber}{9}
- \setcounter{bottomnumber}{9}
- \setcounter{totalnumber}{20}
- \setcounter{dbltopnumber}{9}

# .5.3 Additional author/article information

\addinfo This command defines a new block of information to be typeset in the title block of the document. For every new item, a new \tpj@info@container is appended

```
to \tpj@optional@author@info, which is called in \@maketitle.
                            166 \newcommand\addinfo[2][]{%
                            167 \def\@tempa{\new@addinfo{#1}{#2}}%
                            168 \lowercase{\expandafter\@tempa\expandafter{\csname#2\endcsname}}}
                            169 \newcommand\new@addinfo[3]{%
                            170 \tpj@define@info@block{#3}%
                            171 \expandafter\newcommand
                            172 \csname\expandafter\@gobble\string#3name\endcsname{#2}%
                            173 \g@addto@macro\tpj@optional@author@info{%
                            174 \tpj@info@container[#1]{\csname\expandafter\@gobble\string#3name\endcsname}{#3}}}
                \newinfo E.g., \newinfo\resume[\resfont]{R\'esum\'e}
                            175 \newcommand\newinfo[1]{%
                            176 \@ifnextchar[{\@newinfo{#1}}{\@newinfo{#1}[]}}
                            177 \def\@newinfo#1[#2]#3{%
                            178 \tpj@define@info@block{#1}%
                            179 \expandafter\newcommand
                            180 \csname\expandafter\@gobble\string#1name\endcsname{#3}%
                            181 \g@addto@macro\tpj@optional@author@info{%
                            182 \tpj@info@container[#2]{%
                            183 \csname\expandafter\@gobble\string#1name\endcsname}{#1}}}
          \addinfospace Adds some space after the previous item in the frontmatter.
                            184 \newcommand\addinfospace[1]{\g@addto@macro\tpj@optional@author@info{\vspace{#1}}}
\tpj@define@info@block This macro actually does the work of \addinfo. It takes the name of a piece of
                            info to be typeset in the title block of the article.
                                This is much easier (but uglier, in hindsight : () than \begin{subfigure} \epsilon_1, \epsilon_2, \epsilon_3, \epsilon_4, \epsilon_5, \epsilon_6, \epsilon_7, \epsilon_8, \epsilon_9, \epsilon_1, \epsilon_1, \epsilon_2, \epsilon_3, \epsilon_4, \epsilon_7, \epsilon_8, \epsilon_9, \epsilon_1, \epsilon_1, \epsilon_2, \epsilon_3, \epsilon_4, \epsilon_7, \epsilon_8, \epsilon_9, \epsilon_1, \epsilon_1, \epsilon_2, \epsilon_3, \epsilon_4, \epsilon_7, \epsilon_contortions (cf. ltugboat.cls).
                            185 \newcommand\tpj@define@info@block[1]{%
                            186 \newcommand#1[1]{\expandafter\def\csname tpj@info@\string#1\endcsname{##1}}}
              \clearinfo If the \tpj@optional@author@info macro needs to be cleared for some rea-
                             4</sup>the \clearinfo command will come quite in handy. This command is also
                            used to initialise the macro in question.
                            187 \newcommand\clearinfo{\let\tpj@optional@author@info\@empty}
                            188 \clearinfo
                            Optional fields These are the default information blocks. \typesetemail is de-
                            fined by one of either \hyperlinkemail or \obfuscateemail.
                            189 \addinfo[\typesetemail]{Email}
                            190 \addinfo[\url]{Website}
                            191 \addinfo[\linespread{0.9}\selectfont]{Address}
                            4. The only reason I can think of to do this is to re-arrange the order of the items in the title block
```

```
12
```
<span id="page-11-0"></span>of the article.

```
Abstract We bypass \addinfo so that the abstract info block is not added to the
                    \tpj@optional@author@info macro.
                       The abstract block itself is called directly in \@maketitle.
                    192 \let\abstract\relax
                    193 \tpj@define@info@block\abstract
                    194 \def\abstractname{Abstract}
       \noabstract However, the abstract may indeed be suppressed if that is the author's wish.
                    195 \newif\iftpj@noabstract
                    196 \newcommand\noabstract{\tpj@noabstracttrue}
      \endabstract If an abstract environment is used, give an error. Maybe I should just support
                    the environment, instead.
                    197 \def\endabstract{%
                    198 \ClassError{pracjourn}
                    199 {Please input the abstract with \string\abstract{...}, before \string\begin{document}}
                    200 {Instead of the \string\begin{abstract}...\string\end{abstract} \MessageBreak
                    201 environment, use \string\abstract{...}. Paragraphs are allowed!\MessageBreak
                    202 202 MessageBreak
                    203 Because the abstract is typeset with the title block, \MessageBreak
                    204 it must be input before the \string\begin{document}\space command.}}
         \TPJissue
      \TPJrevision
     \TPJcopyright
                   The three user-level commands \TPJissue, \TPJrevision, and \TPJcopyright
                    specify the issue, the revision, and the copyright information of the document.
                       Since these commands are like \author and \title, one might wish to dis-
                    able them upon executing the \titlepage procedure. But we do not.
                       If the document has a \TPJrevision statement, the title page header contains
                    words to that effect, otherwise it bears the current date.
                       If the document lacks a \TPJcopyright statement, the title page footer con-
                    tains nothing.
                    205 \newcommand{\TPJissue}[2]{\gdef\@TPJissue{\TPJ, #1, No.\,#2}}%
                    206 \newcommand{\TPJrevision}[3]{\gdef\@TPJrevision{#1/#2/#3}}%
                    207 \newcommand{\TPJcopyright}[1]{\gdef\@TPJcopyright{#1}}%
                    208 \let\@TPJissue\@empty
                    209 \let\@TPJrevision\@empty
                    210 \let\@TPJcopyright\@empty
          \license For consistency with the other user commands of this class, \license is defined
                    as an alias of \TPJcopyright.
                    211 \let\license\TPJcopyright
\tpj@info@container This is the macro that typesets the optional author info for fields defined as
                    above. It splits it all up in minipages, in a smaller font and with more com-
                    5</sup> It takes the name of the info as a
```
<span id="page-12-0"></span><sup>5</sup>. <sup>L</sup>ATEX's \@hangfrom (or whatever it is) could well have been much easier.

mandatory argument, which is used to typeset the info label as well as retrieve the actual data from the \tpj@info@#3 macro (see \addinfo).

An optional argument is used as a hook to typeset the info data in the equivalent form #1{#2}.

For example, to typeset the info defined by the author in the \abstract (recall, this is set up due to a corresponding \addinfo{Abstract}{\abstract} see above), input \tpj@info@container{Abstract}. To typeset it, say, in italics, it would be possible to write \tpj@info@container[\textit]{Abstract}.

212 \newcommand\tpj@info@container[3][]{%

After \maketitle, redefine the info command to return an error.

213 \gdef#3{\ClassError{pracjourn}{#2 must be defined BEFORE \string\maketitle}{}}

Now, we typeset the info block, but only if the info has actually been specified by the author.

```
214 \expandafter\ifx\csname tpj@info@\string#3\endcsname\relax\else
215 \noindent\small
```
On the left, right-aligned sans serif item label, e.g., 'Abstract':

- 216 \begin{minipage}[t]{0.15\textwidth}
- 217 \noindent\hfill\sffamily#2
- 218 \end{minipage}\hfill

On the right, the content, defined by, e.g., \abstract:

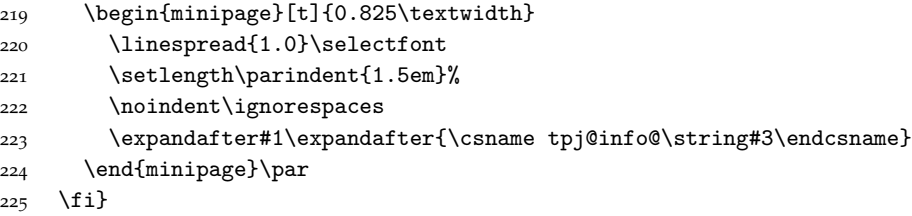

#### 4.5.4 Email & hyperlink macros

```
\typesetemail We define the macro \typesetemail to be used for self-explanatory purposes.
               The class contains methods to define it in one of two ways.
```
- \hyperlinkemail The \hyperlinkemail command defines \typesetemail to use the hyperref package's facilities to create a hyperlink email address in the output document.
- \obfuscateemail The \obfuscateemail command defines \typesetemail to use the switcheml package's facilities to create a machine-obfuscated email address in the output document.<sup>[6](#page-13-0)</sup>

<span id="page-13-0"></span><sup>6</sup>. The switcheml package defines, among a couple of other things, a macro for typesetting email addresses that obfuscates their representation in the PDF file, ensuring protection against harvesting email addresses from web-public PDF documents.

```
226 \newcommand\obfuscateemail{%
227 \def\typesetemail##1{\ttfamily\switchemail{##1}}}
228 \newcommand\hyperlinkemail{%
229 \def\typesetemail##1{\ttfamily\tpj@compose@mailto{##1}{Re: PracTeX Journal article}{##1}}}
```
\tpj@compose@mailto This macro takes three arguments to typeset a mailto email hyperlink. The #1 takes the email address, #2 takes the default subject of the email, and #3 is the text to appear in the output as the hyperlink.

> All spaces in the hyperlink source are converted to %20 to accommodate Mac OS X's PDF reader; this isn't necessary for Adobe Reader. Oh well.

```
230 \newcommand\tpj@compose@mailto[3]{%
```
- \edef\@tempa{mailto:#1?subject=#2 }%
- \edef\@tempb{\expandafter\html@spaces\@tempa\@empty}%
- \href{\@tempb}{#3}}

\html@spaces This macro takes a string and (hopefully) converts all spaces (or is it all whitespace?) to '%20', creating a string that can be used for encoding the subject of the email comments hyperlink in \titlepage@head. Using \catcode, we remove the comment ability of the % character, making it a normal letter. (This code was heavily influenced by the LAT<sub>E</sub>X kernel's \zap@space command.)

```
234 \catcode'\%=11
235 \def\html@spaces#1 #2{#1%20\ifx#2\@empty\else\expandafter\html@spaces\fi#2}
236 \catcode'\%=14
```
.5.5 User commands

\note Fairly straightforward.

```
\dash <sub>237</sub>\newcommand\note[1]{\unskip\footnote{#1}}
\ctanfile
238 \DeclareRobustCommand\dash{%
 \ctanloc <sub>239</sub> \unskip\nobreak\thinspace\textemdash\thinspace\ignorespaces}
          240 \pdfstringdefDisableCommands{\renewcommand{\dash}{ - }}
          241 \newcommand\ctanfile[1]{%
          242 \href{http://www.ctan.org/get?fn=/#1}
          243 {\path{CTAN:#1}}}
          244 \newcommand\ctanloc[1]{%
          245 \href{http://www.ctan.org/tex-archive/#1}
          246 {\path{CTAN:#1}}}
```
.5.6 Logos

\tpf@deflogo Wrapper for both \DeclareRobustCommand and \pdfstringdefDisableCommand.

 \newcommand\tpj@deflogo{\@dblarg\tpj@@deflogo} \newcommand\tpj@@deflogo[3][\@nil]{% \expandafter\DeclareRobustCommand\csname#2\endcsname{#3}% \pdfstringdefDisableCommands{% \expandafter\def\csname#2\endcsname{#1}}}

The texnames and mflogo packages have been incorporated into the class in order to remove the dependence on external packages and to tune the logos for Palatino. First, here are the relevant parts<sup>[7](#page-15-0)</sup> of texnames.sty, v1.10, tuned for Palatino and adapted to use \textsc where appropriate:

```
252 \tpj@deflogo{TeX}{T\kern-.15em\lower.5ex\hbox{E}\kern-.07em X\spacefactor1000\relax}
```

```
253 \tpj@deflogo{LaTeX}{L\kern-.32em\raise.37ex\hbox{\scalebox{0.76}{A}}\kern-.15em\TeX}
```

```
254 \tpj@deflogo{LaTeXe}{\LaTeX2$_{\textstyle\varepsilon}$}
```

```
255 \tpj@deflogo{BibTeX}{B{\textsc i\kern-.025em\textsc b}\kern-.08em\TeX}
```
And now mflogo.sty, unchanged in its entirety:

```
256 \DeclareRobustCommand\logofamily{%
```

```
257 \not@math@alphabet\logofamily\relax
```

```
258 \fontencoding{U}\fontfamily{logo}\selectfont}
```

```
259 \DeclareTextFontCommand{\textlogo}{\logofamily}
```

```
260 \tpj@deflogo[MetaFont]{MF}{\textlogo{META}\@dischyph\textlogo{FONT}\@}
```

```
261 \tpj@deflogo[MetaPost]{MP}{\textlogo{META}\@dischyph\textlogo{POST}\@}
```
Now some new definitions. Despite the fact that it makes no difference with the main font used for this class, I define \pdfTeX with some italic correction to set a good precedent. Compare Computer Modern with and without: pdfT<sub>E</sub>X vs. pdfTEX; I find the former more attractive because the ascender of the 'f' doesn't collide.

```
262 \tpj@deflogo{ConTeXt}{C\kern-.03em on\-\kern-.10em\TeX\kern-0.04em t}%
263 \tpj@deflogo{pdfTeX}{pdf\/\TeX}
264 \tpj@deflogo{pdfLaTeX}{pdf\/\LaTeX}
265 \newcommand\PS{PostScript}
266 \tpj@deflogo{PracTeX}{Prac\kern-0.07em\TeX}
267 \newcommand\TPJ{The \PracTeX\ Journal}
268 \tpj@deflogo{XeTeX}{%
269 X\lower.5ex\hbox{\kern-.07em\reflectbox{E}}%
270 \kern-.15em\TeX}
271 \tpj@deflogo{ExTeX}{\textrm{\relax
272 \ensuremath{\textstyle\varepsilon_{\kern-0.15em\mathcal{X}}}\relax
273 \kern-.15em\TeX}}
```
# .5.7 Version tracking

\write@ID@aux Establish an auxiliary file, \_id.tex, for TPJ tracking information.

```
274 \def\write@ID@aux{%
275 \@ifx@empty\@TPJrevision{}{%
276 \begingroup
277 \let\thanks\@gobble
278 \immediate\openout\ID@aux _rev.tex
279 % \immediate\write\ID@aux{\@percentchar\space
280 % This file generated by the pracjourn document class}%
```
<span id="page-15-0"></span>. No-one still refers to AMSTeX and SLITeX and so on, right?

```
281 \immediate\write\ID@aux{\@TPJrevision}%
282 \immediate\closeout\ID@aux
283 \endgroup
284 }%
285 }%
286 \newwrite\ID@aux
```
#### \read@iss@aux

```
287 \def\read@issue{%
288 \openin\@inputcheck _iss.tex
289 \@ifeof\@inputcheck{}
290 {\ifx\@TPJissue\@empty\else
291 \typeout{---------^^J
292 pracjourn: \protect\TPJissue\space info overwritten due to _iss.tex file^^J
293 ---------}
294 \fi
295 \read\@inputcheck to\@TPJissue
296 \closein\@inputcheck
297 \expandafter\parse@iss\@TPJissue\@nil}}
```
#### \parse@iss

```
298 \def\parse@iss TPJ #1 No #2, #3-#4-#5\@nil{%
299 \@tempcnta#2\relax
300 \protected@xdef\@TPJissue{\TPJ, #1, No.\,\the\@tempcnta}}
```
# .5.8 Miscellaneous

\set@pdfpage The PDFT<sub>F</sub>X parameters \pdfpagewidth and \pdfpageheight determine the CropBox/BleedBox/TrimBox/ArtBox. The procedure \setpdfpage sets them to the values of the LATEX \paperwidth and \paperheight. If PDFTEX is not the engine, nothing is done.

We arrange for the procedure to be executed at Begin Document time.

```
301 \def\set@pdfpage{%
```

```
302 \@ifx@undefined\pdfoutput{}{%
```

```
303 \pdfpagewidth =\paperwidth
```

```
304 \pdfpageheight=\paperheight
```

```
305 \relax}}
```

```
306 \AtBeginDocument{\set@pdfpage}
```